## Universidad Nacional Autónoma de México

# **INSTITUTO DE CIENCIAS FÍSICAS**

## Reglamento de Biblioteca

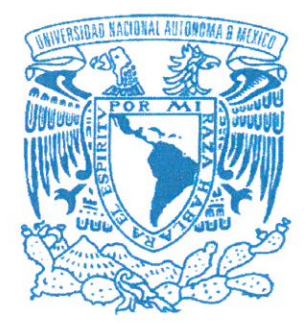

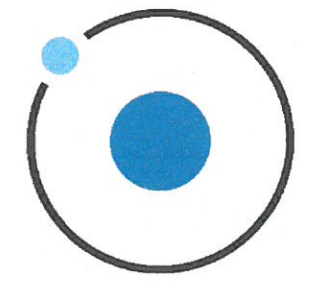

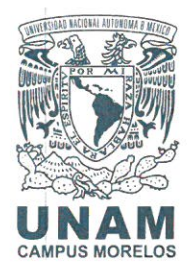

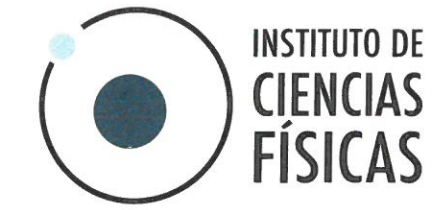

## **CONTENIDO.**

- Capítulo. I Disposiciones generales
- Capítulo. II De la misión, objetivos y funciones
- Capítulo. III De la estructura
- Capítulo. IV Del personal
- Capítulo. V De la Comisión de Biblioteca
- Capítulo. VI De los usuarios
- Capítulo. VII Del horario de la Biblioteca
- Capítulo. VIII De los recursos patrimoniales
- Capítulo. IX De los servicios
- De las sanciones Capítulo. X
- Transitorios Capítulo. XI

Aprobado por el Consejo Interno del ICF en su sesión del 20 de septiembre de 2019 UNIVERSIDAD NACIONAL AUTÓNOMA DE MÉXICO - INSTITUTO DE CIENCIAS FÍSICAS Av. Universidad s/n, Col. Chamilpa C.P. 62210, Cuernavaca, Morelos, México. Tels. +52 (777) 313 8915 / (55) 5622 7745 / (55) 5622 7746 www.fis.unam.mx

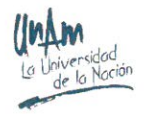

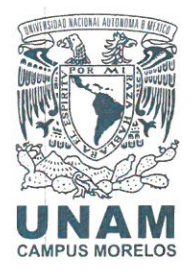

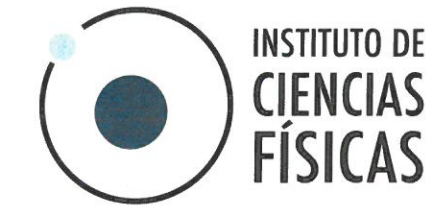

## Capítulo I **Disposiciones generales**

Artículo 1°. El presente reglamento tiene como finalidad establecer los objetivos, estructura y reglas de operación de la Biblioteca del Instituto de Ciencias Físicas (ICF) de la UNAM.

Artículo 2°. La Biblioteca del ICF depende directamente de la Secretaría Académica del Instituto y constituye un área de apoyo a la investigación y la docencia.

Artículo 3°. Este reglamento se ha elaborado conforme a lo establecido en el Artículo 4° del Reglamento General del Sistema Bibliotecario de la UNAM.

#### **Capítulo II**

#### De la Misión, Objetivos y Funciones

Artículo 4°. La misión de la Biblioteca es, proporcionar a los usuarios los medios necesarios para el acceso eficiente a las publicaciones científicas más relevantes en las áreas de investigación del Instituto, así como la adquisición de libros y revistas especializadas que se requieran.

Artículo 5°. El objetivo de la biblioteca es, proporcionar servicios bibliotecarios y de información requeridos por la comunidad académica y adecuarlos a los avances de la ciencia y la tecnología.

Artículo 6°. La Biblioteca cumple las siguientes funciones generales:

- a. Seleccionar, adquirir, organizar y conservar el acervo documental y difundirlo entre la comunidad académica del ICF.
- b. Proporcionar servicios bibliotecarios a los usuarios de manera eficiente, oportuna, uniforme y suficiente.
- c. Constituir un acervo acorde a los planes de investigación y formación de recursos humanos del ICF.
- d. Colaborar con otras instituciones, mediante el intercambio de documentos y materiales a través de un convenio institucional.

Aprobado por el Consejo Interno del ICF en su sesión del 20 de septiembre de 2019 UNIVERSIDAD NACIONAL AUTÓNOMA DE MÉXICO - INSTITUTO DE CIENCIAS FÍSICAS Av. Universidad s/n, Col. Chamilpa C.P. 62210, Cuernavaca, Morelos, México. Tels. +52 (777) 313 8915 / (55) 5622 7745 / (55) 5622 7746 www.fis.unam.mx

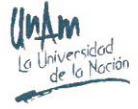

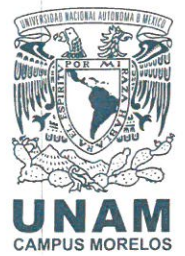

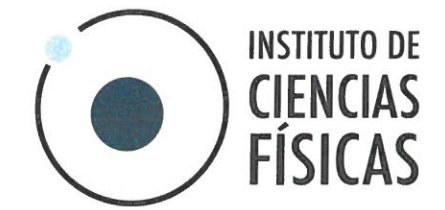

Artículo 7°. La Biblioteca cumple las siguientes funciones específicas:

- a. Apoyar las actividades de investigación básica y aplicada, mediante el suministro de información de consulta especializada en las diferentes áreas que se desarrollan en el ICF.
- b. Proporcionar información y datos que coadyuven a la formación de actualización programas recursos humanos,  $V$ los de y perfeccionamiento que se generen en el Instituto.

#### **Capítulo III**

#### De la Estructura

Artículo 8°. La biblioteca depende de la Secretaría Académica del Instituto y se encuentra organizada por: Jefatura, Procesos Técnicos, Servicios al Público y Servicios Especializados en Información.

- a. Jefatura: coordinar, organizar y dirigir los servicios que ofrece la biblioteca.
- b. Procesos Técnicos: adquirir, registrar, procesar y controlar los materiales solicitados.
- c. Servicios al Público: facilitar a los investigadores y a todos los demás usuarios de la biblioteca, el uso de las colecciones con las que se cuenta.
- d. Servicios Especializados de Información: ofrecer y difundir servicios y recursos digitales especializados que apoyen las actividades sustantivas del Instituto.

#### **Capítulo IV Del Personal**

Artículo 9°. El personal de la biblioteca del ICF se conforma por un Bibliotecario o Jefe de biblioteca y Personal de apoyo.

Artículo 10°. El personal de la biblioteca del ICF además de cumplir con las tareas específicas asignadas de acuerdo al área a la que pertenece, debe:

- a. Hacer cumplir y difundir el presente reglamento.
- b. Guardar el debido respeto y consideración a los usuarios de la biblioteca.
- c. Procurar la mejora continua de la calidad de los servicios.

Aprobado por el Consejo Interno del ICF en su sesión del 20 de septiembre de 2019

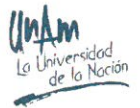

UNIVERSIDAD NACIONAL AUTÓNOMA DE MÉXICO - INSTITUTO DE CIENCIAS FÍSICAS Av. Universidad s/n, Col. Chamilpa C.P. 62210, Cuernavaca, Morelos, México. Tels. +52 (777) 313 8915 / (55) 5622 7745 / (55) 5622 7746 www.fis.unam.mx

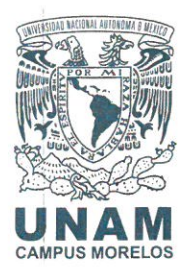

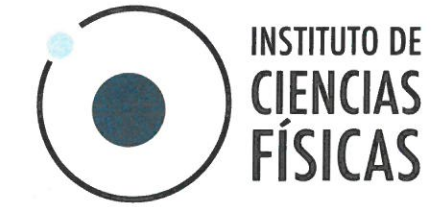

Artículo 11°. El Bibliotecario o Jefe de biblioteca debe elaborar estadísticas anuales del uso del acervo, incluyendo materiales prestados, fotocopiados y consultados, que deberá presentar a la Comisión de Biblioteca cuando se le solicite.

#### Capítulo V

#### De la Comisión de Biblioteca

Artículo 12°. Con objeto de coadyuvar a la consolidación y desarrollo de la biblioteca del ICF, se cuenta con un órgano colegiado denominado Comisión de Biblioteca integrado por:

- a. El Director del Instituto, quien preside las reuniones;
- b. El Secretario Académico del Instituto, quien funge como vocal:
- c. El Bibliotecario o Jefe de biblioteca, quien funge como secretario;
- d. Dos investigadores representantes del personal académico, nombrados por el Consejo Interno del Instituto.
- e. Un estudiante de posgrado que fungirá como representante de los estudiantes.

Los representantes de investigadores se desempeñarán en su cargo durante dos años, con posibilidad de renovar su cargo sin límites sujeto a la aprobación del director.

Los representantes de investigadores se desempeñarán en su cargo durante dos años, con posibilidad de renovar su puesto sujeto a la aprobación del director.

Artículo 13°. Las funciones de la Comisión de Biblioteca son:

- a. Evaluar el uso de las revistas especializadas con las que cuenta la dependencia, para proponer la cancelación de aquellas que no se utilicen y la compra de nuevas suscripciones.
- b. Asesorar al Bibliotecario o Jefe de biblioteca en la adquisición de libros.
- c. Vigilar el cumplimiento del presente reglamento.
- d. Realizar el anteproyecto anual de adquisiciones para la biblioteca.

Aprobado por el Consejo Interno del ICF en su sesión del 20 de septiembre de 2019

5

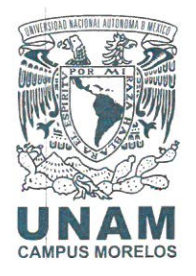

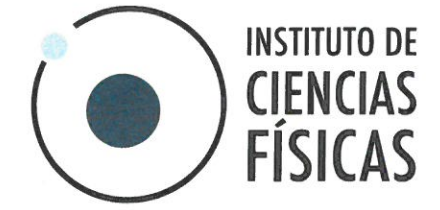

## **Capítulo VI** De los Usuarios

Artículo 14°. Son usuarios de la Biblioteca, todas aquellas personas contempladas por el Artículo 3° Inciso I del Reglamento General del Sistema Bibliotecario de la UNAM.

Artículo 15°. Para efectos del presente reglamento, los usuarios se agruparán en:

- a. Usuarios ICF. El personal del ICF, becarios posdoctorales, estudiantes asociados y visitantes registrados.
- b. Usuarios UNAM. Personal, becarios posdoctorales y estudiantes de cualquier otra dependencia de la UNAM.
- c. Usuarios Externos. Todas las personas ajenas a la UNAM que soliciten el servicio de la Biblioteca.

Artículo 16°. Al concluir su proceso de tesis, los estudiantes asociados al ICF, deberán entregar una copia digital de su tesis a la Biblioteca del Instituto. La Secretaría Académica debe verificar que esta copia haya sido entregada a la biblioteca.

Artículo 17°. Son obligaciones de todos los usuarios las establecidas en este Reglamento, sin perjuicio de todas aquellas que resulten aplicables de los Estatutos y Reglamentos Generales de la UNAM.

Artículo 18°. Para ser incorporado como usuario de la biblioteca del ICF, todo solicitante debe declarar por escrito que conoce y acepta los términos del presente Reglamento. Consecuentemente, en ningún caso el desconocimiento de las disposiciones del Reglamento constituye excusa válida para su incumplimiento.

Artículo 19°. Los derechos reconocidos a un usuario pueden ser parcial o totalmente suspendidos cuando incurra en infracciones al presente Reglamento y será sancionado por la Comisión de Biblioteca.

Aprobado por el Consejo Interno del ICF en su sesión del 20 de septiembre de 2019

UNIVERSIDAD NACIONAL AUTÓNOMA DE MÉXICO - INSTITUTO DE CIENCIAS FÍSICAS Av. Universidad s/n, Col. Chamilpa C.P. 62210, Cuernavaca, Morelos, México. Tels. +52 (777) 313 8915 / (55) 5622 7745 / (55) 5622 7746 www.fis.unam.mx

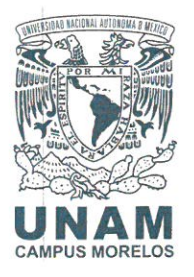

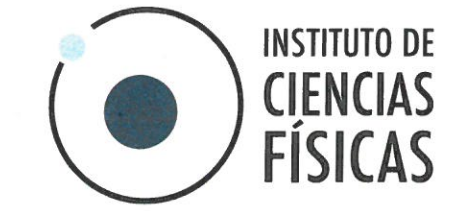

Artículo 20°. En apego al Capítulo VIII artículo 24° del Reglamento General, se establecen las siguientes normas a tener en cuenta por los usuarios de la Biblioteca del ICF:

- a. Se prohíbe estrictamente fumar en cualquier lugar de la biblioteca.
- b. Se prohíbe introducir cualquier tipo de alimentos o bebidas.
- c. Se exige guardar silencio.
- d. No se permite retirar de su sitio las tarjetas de catálogos y registros.
- e. No se permite ingresar al acervo portando bolsas, portafolios, libros o revistas. Estos y otros accesorios deben ser depositados en el lugar designado para dicho fin cerca de la entrada de la Biblioteca.
- f. El usuario no debe colocar los materiales consultados en la estantería; debe depositarlos en los sitios designados. Es el personal de la biblioteca quien devuelve los materiales consultados a los estantes.
- g. Se prohíbe efectuar cualquier tipo de anotaciones sobre el acervo o sobre hojas apoyadas en ellos.
- h. Se prohíbe la mutilación o sustracción del material.
- i. El personal de la biblioteca proporcionará los servicios a los usuarios en el orden en el que fueron solicitados.
- j. El ingreso y egreso de la biblioteca se realizará de conformidad con los mecanismos de seguridad establecidos
- k. Es responsabilidad del usuario el cuidado del acervo, de la infraestructura y de las instalaciones de la Biblioteca.

#### **Capítulo VII**

#### Del Horario de la Biblioteca

Artículo 21°. La biblioteca dará atención a los usuarios de lunes a viernes en el horario continuo comprendido de las 8:30 a las 20:00 horas., de acuerdo con el calendario laboral de la UNAM

Aprobado por el Consejo Interno del ICF en su sesión del 20 de septiembre de 2019

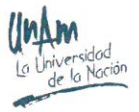

7

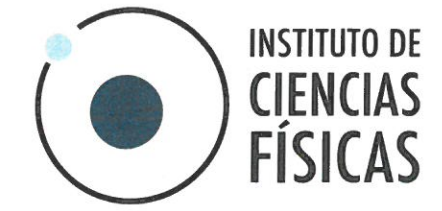

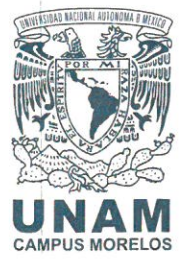

## **Capítulo VIII** De los Recursos Patrimoniales

Artículo 22°. La biblioteca del Instituto cuenta con las siguientes colecciones:

- a. General.
- b. Consulta.
- c. Revistas.
- d. Tesis.
- e. Otros (discos compactos, materiales de audio y video, etc.)

#### Artículo 23°.

- a. El material de la Colección General es sujeto a préstamos internos y externos.
- b. El material de las Colecciones de series, consulta y tesis sólo puede ser sujeto a préstamo interno.

Artículo 24°. Adquisiciones: La elección e incorporación de nuevos materiales al acervo, se realizará tomando en cuenta las áreas de investigación y de docencia, actuales y futuras, del ICF, así como los temas emergentes y de importancia.

- a. Las políticas de adquisición son establecidas y autorizadas por la Comisión de Biblioteca del Instituto.
- b. La prospección de materiales de interés constituye una responsabilidad colectiva del personal académico del ICF. Para su realización, el personal de la Biblioteca aportará información sobre la actividad editorial dentro del campo.
- c. La Comisión de Biblioteca es la encargada de recibir las solicitudes de nuevas subscripciones a publicaciones periódicas, evaluar la pertinencia de las mismas y tomar las resoluciones respectivas.
- d. El programa anual de adquisiciones es responsabilidad de la Comisión de Biblioteca.

Aprobado por el Consejo Interno del ICF en su sesión del 20 de septiembre de 2019

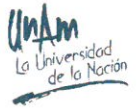

8

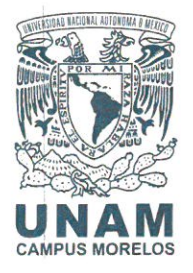

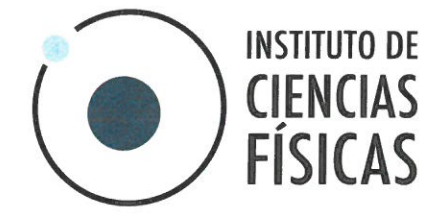

Artículo 25°. Adquisiciones mediante proyectos: Los libros adquiridos con ingresos extraordinarios o recursos de proyectos y donativos, forman parte del acervo de la biblioteca, por lo que deben ser entregados a la biblioteca para su registro y clasificación tan pronto como sean recibidos. Este material puede quedar a resquardo del investigador correspondiente, pero deberá estar sujeto a préstamo de acuerdo al Capítulo IX de este reglamento.

Artículo 26°. Los estudiantes y usuarios de la biblioteca del ICF deberán renovar los préstamos mensualmente, presentando los ejemplares en cada renovación. Si la biblioteca proporciona el servicio de renovación en línea, el usuario realizará dos renovaciones en línea y la tercera presentando el material otorgado en la biblioteca, así será sucesivamente hasta la devolución del material.

### **Capítulo IX** De los Servicios

Artículo 27°. La Biblioteca brindará, además de los servicios relacionados con su acervo biblio – hemerográfico, servicios de información y documentación. También brindará los servicios de búsquedas retrospectivas o prospectivas de bibliografías, así como de análisis de citas, reproducción de documentos, computación y otros servicios que se diseminen electrónicamente. Este servicio se otorgará con los documentos que se encuentren dentro de la biblioteca, en otras bibliotecas o a través de las bases de datos de la Dirección General de Bibliotecas.

Artículo 28°. La Biblioteca proporcionará respuesta expedita a usuarios que requieran información general acerca del acervo y su organización.

Artículo 29°. El servicio de fotocopiado es prioritariamente para material que forma parte del acervo de la Biblioteca.

El servicio será sin costo para los usuarios del ICF y de la UNAM quienes tendrán un número de copias asignadas. Los usuarios externos tendrán una cuota mínima establecida por la Comisión de Biblioteca.

Aprobado por el Consejo Interno del ICF en su sesión del 20 de septiembre de 2019

9

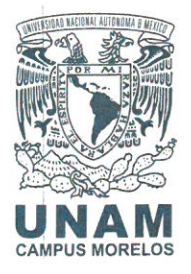

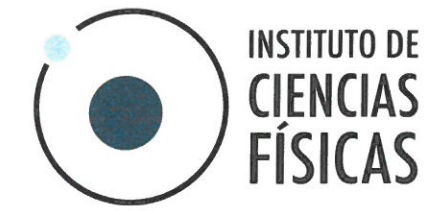

Se llevará un registro de todos los materiales copiados y se empleará para elaborar las estadísticas anuales del uso del acervo mencionadas en el Artículo  $11^{\circ}$ .

Artículo 30°. El acceso al acervo de la biblioteca es abierto. Los usuarios pueden revisar la colección, seleccionar, tomar y consultar los materiales de su interés; así como trabajar dentro del área designada para este propósito.

Artículo 31°. Préstamo interno: Consiste en facilitar el material documental a los usuarios para su uso exclusivo dentro de la biblioteca.

Artículo 32°. Préstamo externo:

- a. Consiste en la entrega de libros a un usuario debidamente identificado para que lo utilice fuera de la biblioteca durante un plazo establecido, haciéndose responsable de su conservación, renovación y devolución oportuna.
- b. Se deberá exhibir la credencial de usuario toda vez que el personal de la biblioteca así lo solicite.
- c. Los usuarios del ICF tienen derecho a un máximo de 10 libros simultáneos en préstamo externo.
- d. El periodo de préstamo es de 7 días naturales, ampliándose automáticamente hasta 30 días naturales, siempre y cuando no haya solicitudes de préstamo pendientes.
- e. Los préstamos pueden ser renovados cuando el material correspondiente no haya sido solicitado por otro usuario.
- f. Se pueden realizar hasta dos renovaciones consecutivas en línea sin necesidad de mostrar el material. La tercera renovación requiere de la presentación del material en la biblioteca para que el personal revise las condiciones en que se encuentra. La tercera renovación será considerada como primer préstamo.
- g. Los préstamos se realizan de acuerdo al orden en que se reciben las solicitudes.
- h. El material de consulta, constituido por revistas, diccionarios, enciclopedias, manuales, índices, catálogos, tablas, etc., queda vedado al préstamo externo.

Aprobado por el Consejo Interno del ICF en su sesión del 20 de septiembre de 2019

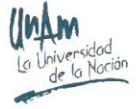

UNIVERSIDAD NACIONAL AUTÓNOMA DE MÉXICO - INSTITUTO DE CIENCIAS FÍSICAS Av. Universidad s/n, Col. Chamilpa C.P. 62210, Cuernavaca, Morelos, México. Tels. +52 (777) 313 8915 / (55) 5622 7745 / (55) 5622 7746 www.fis.unam.mx

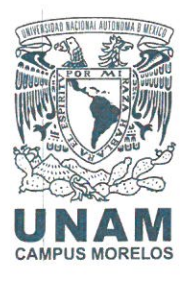

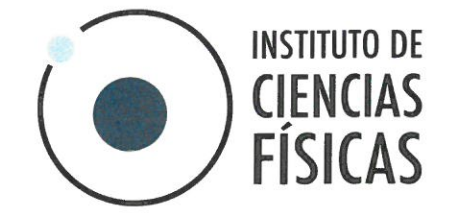

- i. El préstamo externo es exclusivo para los usuarios del ICF. Para los demás usuarios, sólo se realizan préstamos mediante el proceso de préstamo inter-bibliotecario mencionado en el artículo 40.
- j. Podrá negarse la renovación de préstamo:
	- 1. Si el material correspondiente ha sido solicitado por otro usuario.
	- 2. Si el usuario tiene préstamos vencidos, deberá renovarlos previo a la solicitud de un nuevo préstamo.
	- 3. Si el material se entregó en malas condiciones en alguna ocasión anterior.

Artículo 33°. Los estudiantes asociados al ICF deben tener una credencial vigente de estudiante expedida por la Secretaría Académica del ICF para ser sujetos de préstamo externo, cuya presentación será exigida por el personal de la biblioteca para proceder al préstamo.

Artículo 34°. En caso de extensión de vigencia de la permanencia del estudiante, el asesor firmará el consentimiento 30 días antes de la fecha en la que expira la estancia del estudiante y se entregará éste a la Secretaría académica. Esto acreditará la vigencia del estudiante y le permitirá pedir libros prestados.

Artículo 35°. Los usuarios del ICF que se ausenten del Instituto por un periodo mayor a un mes deben devolver todos los libros que tengan en calidad de préstamo antes de su partida.

Artículo 36°. El usuario de préstamo externo queda obligado a preservar el estado de conservación del material. Es su responsabilidad devolverlo en las mismas condiciones en que le fue otorgado.

Artículo 37°. El usuario deberá reponer el material en caso de pérdida o daño irreparable. Cuando algún usuario pierda el material que le haya sido entregado en préstamo, bajo cualquiera de las modalidades, debe reponerlo a la brevedad posible o cubrir el costo del material, o bien un equivalene a éste en caso de no contar con la edición idéntica, lo anterior a determinarse por por la Comisión de Biblioteca.

Aprobado por el Consejo Interno del ICF en su sesión del 20 de septiembre de 2019

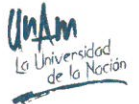

UNIVERSIDAD NACIONAL AUTÓNOMA DE MÉXICO - INSTITUTO DE CIENCIAS FÍSICAS Av. Universidad s/n, Col. Chamilpa C.P. 62210, Cuernavaca, Morelos, México. Tels. +52 (777) 313 8915 / (55) 5622 7745 / (55) 5622 7746 www.fis.unam.mx

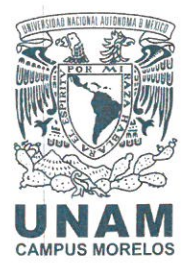

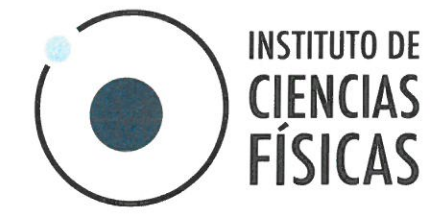

Artículo 38°. La tarjeta de préstamo, o en su caso el recibo electrónico generado por el sistema KOHA, constituye un documento legal que da constancia del préstamo o dvolución, en su caso, de el acervo de la biblioteca. El estatus de entrega pendiente en ésta tarjeta o recibo electrónico obliga al usuario a dar cumplimiento a lo establecido en el artículo anterior. De no hacerlo, la biblioteca negará la carta de no adeudos y la Comisión de Biblioteca decidirá lo procedente.

Artículo 39°. Los plazos establecidos para los préstamos externos podrán ser menores a los establecidos en el Artículo 32°, cuando así lo requiera la biblioteca por necesidades específicas, tales como la realización del inventario anual.

Artículo 40°. Préstamos Inter-bibliotecarios. Este servicio sólo se presta a los usuarios del ICF. De acuerdo al código de la ABIESI, este trámite consiste en otorgar a un usuario un material que no existe en su biblioteca pero que integra el acervo de otra con la que se tiene un convenio. Se trata de una gestión interinstitucional, en donde el usuario que recibe el préstamo se responsabiliza del mismo ante la biblioteca gestora.

En reciprocidad, la biblioteca también atenderá las solicitudes de préstamo interbibliotecario de otras bibliotecas asociadas.

Para las bibliotecas de la UNAM el máximo de libros en préstamo inter-bibliotecario es de 5 libros por biblioteca. Para las bibliotecas externas es de 3 libros, previo establecimiento del convenio.

La vigencia de préstamos inter-bibliotecarios solicitados por el ICF está determinada por la biblioteca que proporciona el material. La vigencia de los préstamos inter-bibliotecarios otorgados por el ICF es de 7 días naturales, con opción a 3 renovaciones, siempre y cuando no haya otra solicitud pendiente.

El préstamo de revistas tendrá un máximo de 3 días de acuerdo a la demanda del título correspondiente. De ser viable, la biblioteca sustituirá el préstamo por las fotocopias de los artículos solicitados.

Aprobado por el Consejo Interno del ICF en su sesión del 20 de septiembre de 2019

UNIVERSIDAD NACIONAL AUTÓNOMA DE MÉXICO - INSTITUTO DE CIENCIAS FÍSICAS Av. Universidad s/n, Col. Chamilpa C.P. 62210, Cuernavaca, Morelos, México. Tels. +52 (777) 313 8915 / (55) 5622 7745 / (55) 5622 7746 www.fis.unam.mx

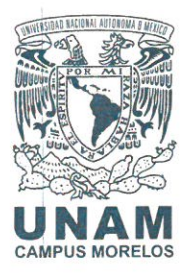

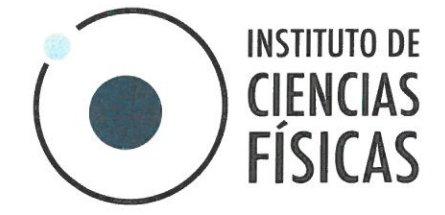

#### Capítulo X De las Sanciones

Artículo 41°. Las sanciones que se aplicarán a las infracciones del presente Reglamento serán las indicadas en el Artículo 32° del Reglamento General del Sistema Bibliotecario de la UNAM. Adicionalmente:

- a. Las faltas graves a las normas de este Reglamento podrán ser sancionadas directamente por la Comisión de Biblioteca, solicitándole al infractor que abandone las instalaciones de la misma por un tiempo determinado o indefinido.
- b. La Biblioteca denegará sus servicios a los usuarios con préstamos pendientes de renovación o devolución en los plazos establecidos por este Reglamento e informará a la Comisión de Biblioteca.
- c. La Comisión de Biblioteca podrá cancelar servicios bibliotecarios de forma temporal o definitiva a cualquier usuario que haga mal uso de ella o de su material. Por ejemplo, si se les sorprende ocasionando daños a la infraestructura, así como rayando, mutilando o sustrayendo el acervo.

Artículo 42°. La Comisión de Biblioteca puede solicitar la intervención de la Secretaría Académica, de la Secretaría Administrativa y/o de la Dirección para aplicar sanciones a usuarios del ICF que reincidan en violaciones a este Reglamento.

La infracción a las disposiciones de este Reglamento dará lugar a la imposición de las sanciones previstas en el Estatuto General de la UNAM y demás normas vigentes de la Legislación Universitaria. En cualquier caso, la destrucción, mutilación o desaparición del patrimonio bibliográfico de la institución será considerada como causa grave de responsabilidad.

Aprobado por el Consejo Interno del ICF en su sesión del 20 de septiembre de 2019

UNIVERSIDAD NACIONAL AUTÓNOMA DE MÉXICO - INSTITUTO DE CIENCIAS FÍSICAS Av. Universidad s/n, Col. Chamilpa C.P. 62210, Cuernavaca, Morelos, México. Tels. +52 (777) 313 8915 / (55) 5622 7745 / (55) 5622 7746 www.fis.unam.mx

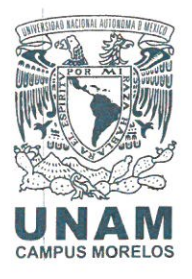

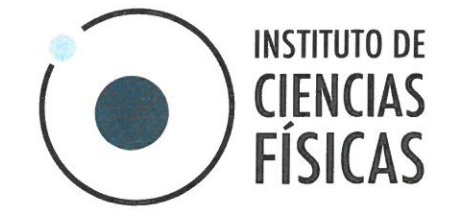

#### **Capítulo XI Transitorios**

Artículo 43°. El Reglamento de la Biblioteca del Instituto de Ciencias Físicas entrará en vigor al día siguiente de su aprobación por el Consejo Interno del Instituto.

Artículo 44°. Las modificaciones a este Reglamento deberán ser propuestas por la Comisión de Biblioteca y aprobadas por el Consejo Interno del Instituto.

Artículo 45°. Los casos no previstos en el presente Reglamento serán resueltos por la Comisión de Biblioteca con un mínimo de quorum de 3 miembros.

Único. El presente reglamento fue aprobado por el Consejo Interno del Instituto de Ciencias Físicas en su sesión del 8 de agosto de 2011.

Único. El presente reglamento fue ratificado en la sesión extraordinaria del Consejo Interno realizada el día 17 de junio de 2016.

*Único.* El presente reglamento fue revisado y actualizado por la Comisión de Bibliotecas el 9 de abril de 2019.

Único. El presente reglamento fue revisado y aprobado por el Consejo Interno en su sesión del 20 de septiembre de 2019.

Aprobado por el Consejo Interno del ICF en su sesión del 20 de septiembre de 2019

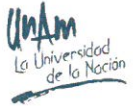

UNIVERSIDAD NACIONAL AUTÓNOMA DE MÉXICO - INSTITUTO DE CIENCIAS FÍSICAS Av. Universidad s/n, Col. Chamilpa C.P. 62210, Cuernavaca, Morelos, México. Tels. +52 (777) 313 8915 / (55) 5622 7745 / (55) 5622 7746 www.fis.unam.mx

#### **Instrucciones para renovar material de Biblioteca**

Es muy sencillo renovar los libros en línea, solo recuerden que hay dos condiciones:

- 1) No debe haber ni un solo material que ya haya pasado de la fecha límite de renovación, de lo contrario, ninguno de los materiales podrá ser renovado.
- 2) Solo es posible renovar 2 veces, la tercera deberá ser físicamente en la Biblioteca.

Primero debemos ir a la página principal del ICF (www.fis.unam.mx), en caso de que este bajo mantenimiento podremos ir directamente a la URL:

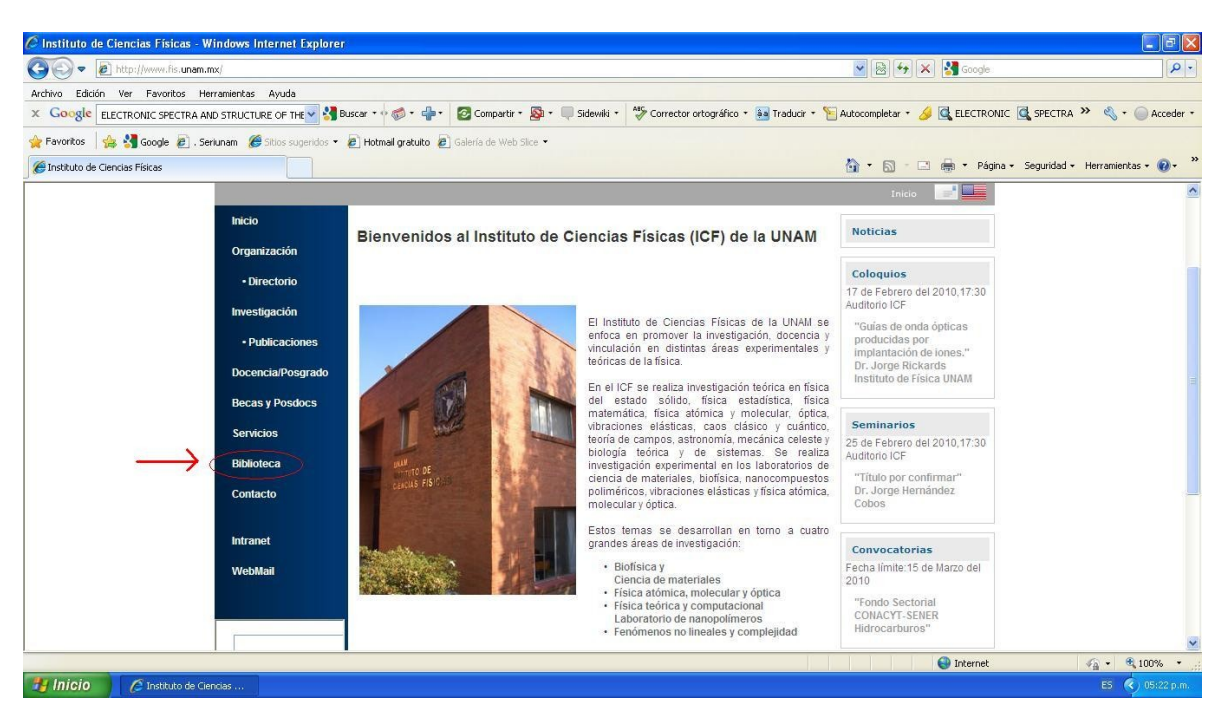

<http://132.248.33.220:8991/F>

Ahí daremos click en *Biblioteca*

Y dentro de la página de la biblioteca, daremos click en *Catálogos ICF*

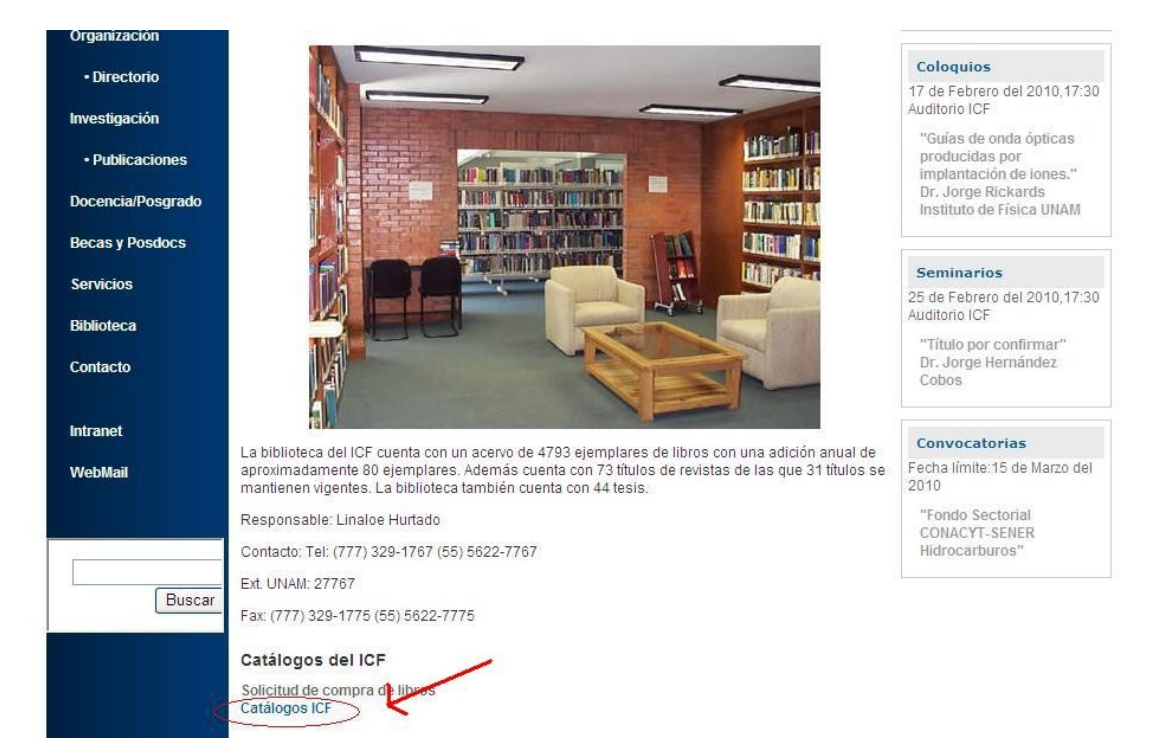

Dentro del *Catalogo de Libros* se le da click en el icono de *usuarios*, tal y como se muestra en la imagen.

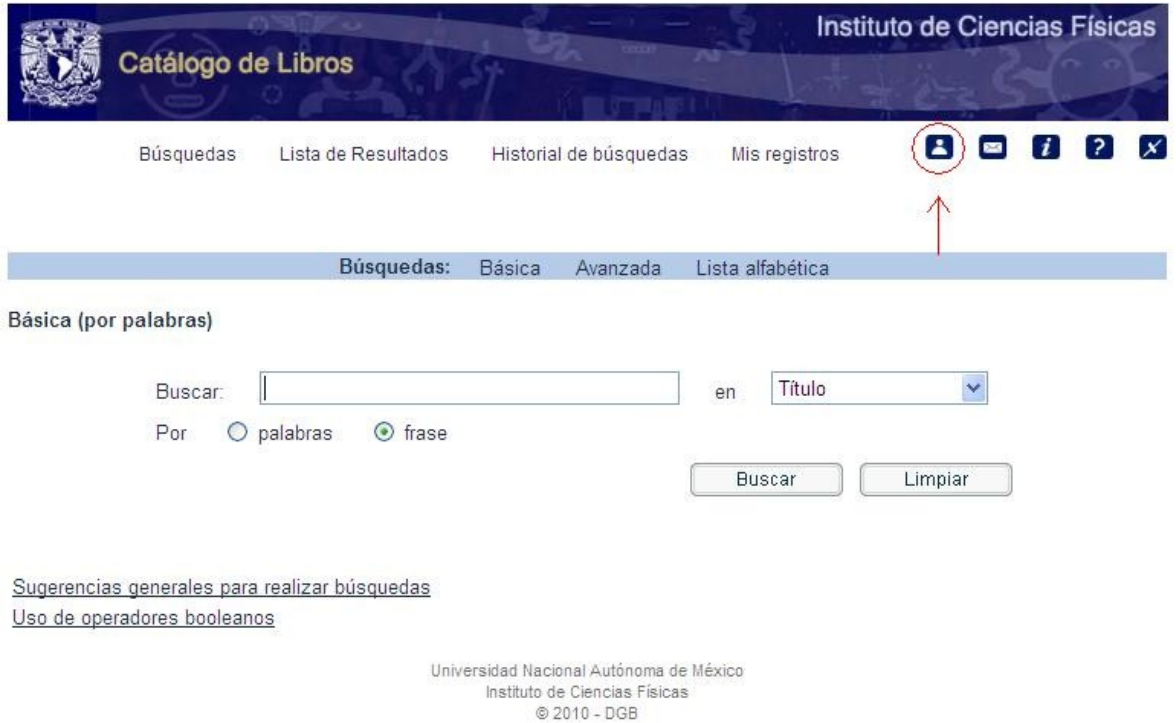

Ingresar con su usuario y contraseña, si no tienen una asignada, favor de pasar a la Biblioteca para que se les asigne uno.

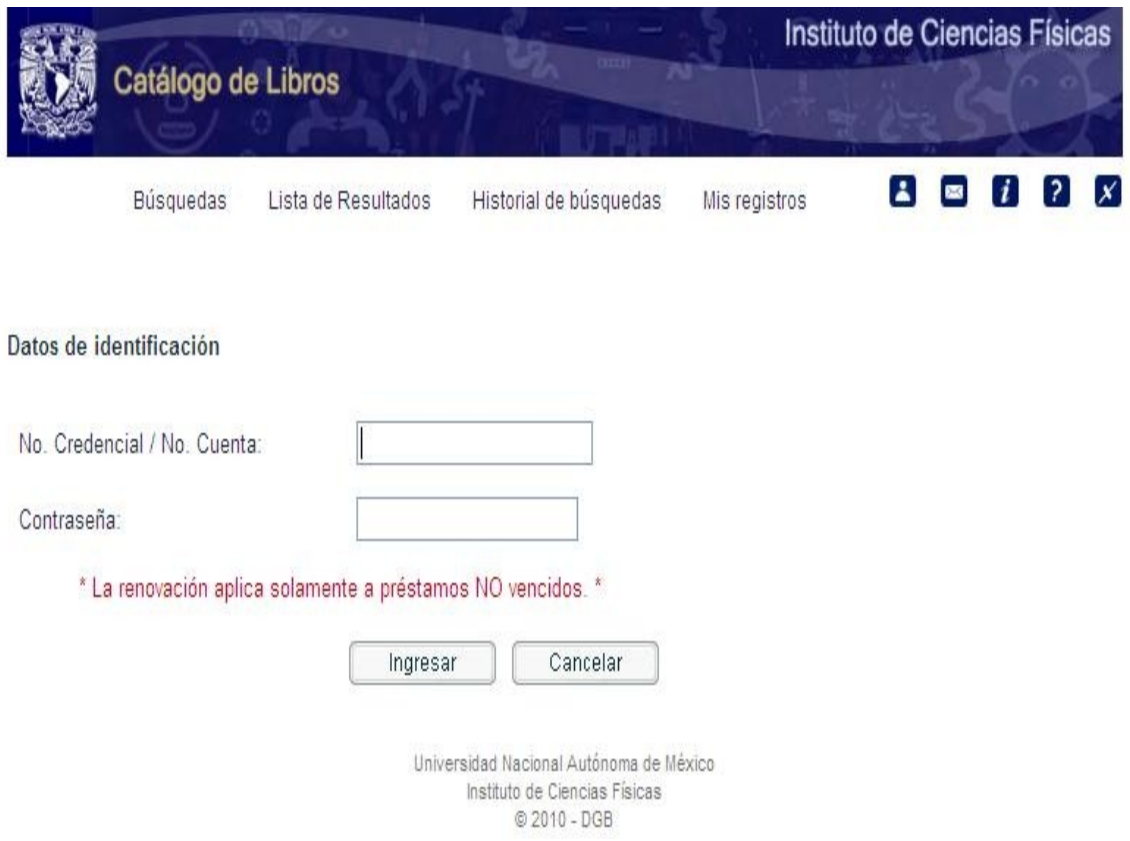

Ingresar a *prestamos/renovación* y seleccionar el número que corresponde al material que se desea renovar.

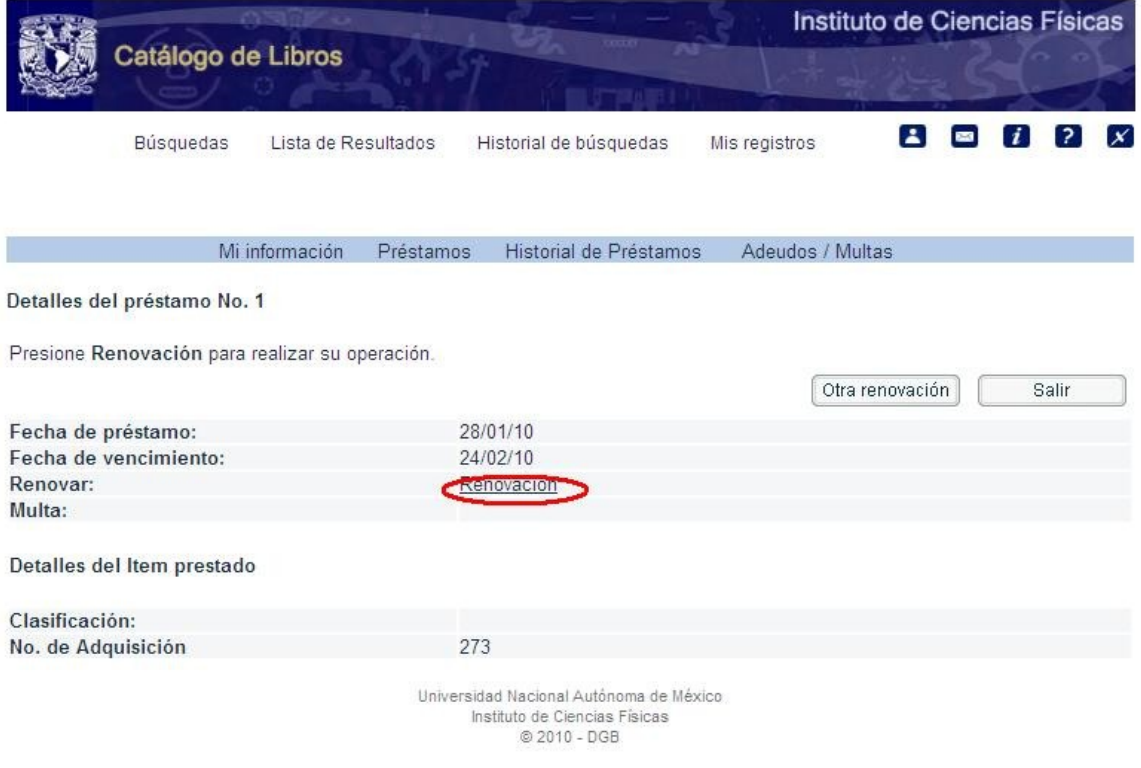